# Espacio de trabajo de acuerdo empresarial de seguridad (EA): guía de licencias de Cisco Duo

## Contenido

Aprovisionamiento para la licencia Duo Seguimiento y comprensión del consumo

# Aprovisionamiento para la licencia Duo

El cliente debe aprovisionarse al activar inicialmente la licencia o después de pasar a una edición Duo diferente. Al aprovisionar para una licencia Duo, se requiere una ID de cuenta Duo. Puede obtener una ID de cuenta Duo registrándose en: <http://signup.duo.com>

1. Amplíe el paquete para la Duo Edition en EA Workspace y haga clic en "Solicitar aprovisionamiento"

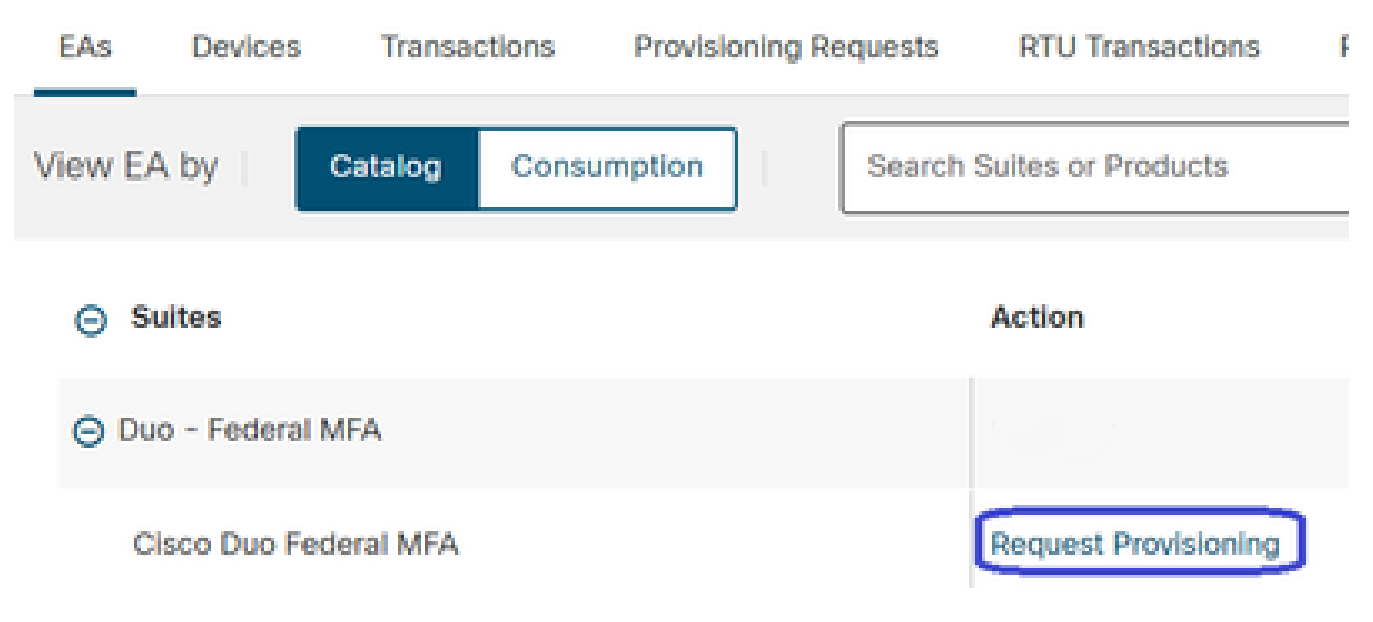

Haga clic en Solicitar aprovisionamiento

2. Aparecerá la pantalla Request Provisioning (Solicitar aprovisionamiento). Rellene su ID de cuenta de Duo de 10 dígitos con el formato XXXX-XXXX-XX, como se muestra a continuación. Pulse el botón "Revisar" para avanzar.

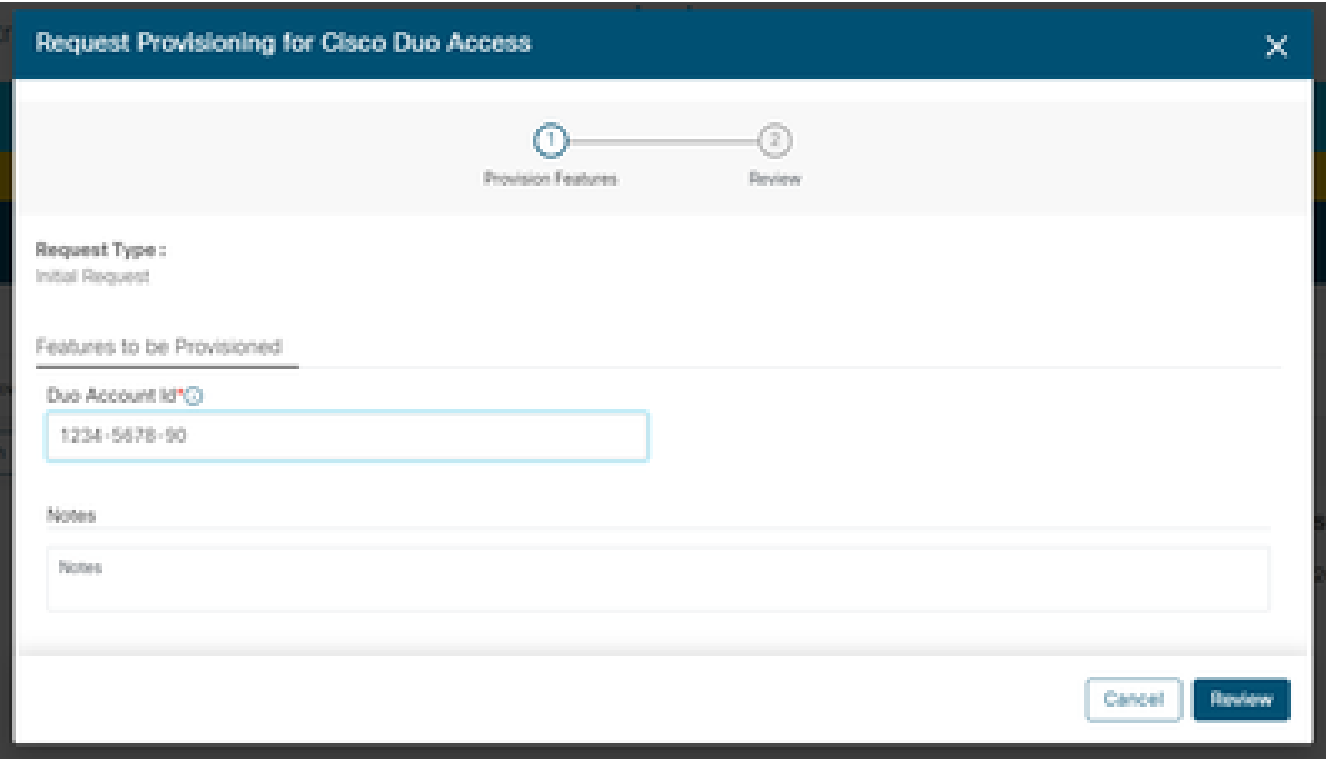

Ventana emergente Solicitar aprovisionamiento

3. En la siguiente pantalla, rellene los datos de contacto técnico y haga clic en "Aprovisionar licencias".

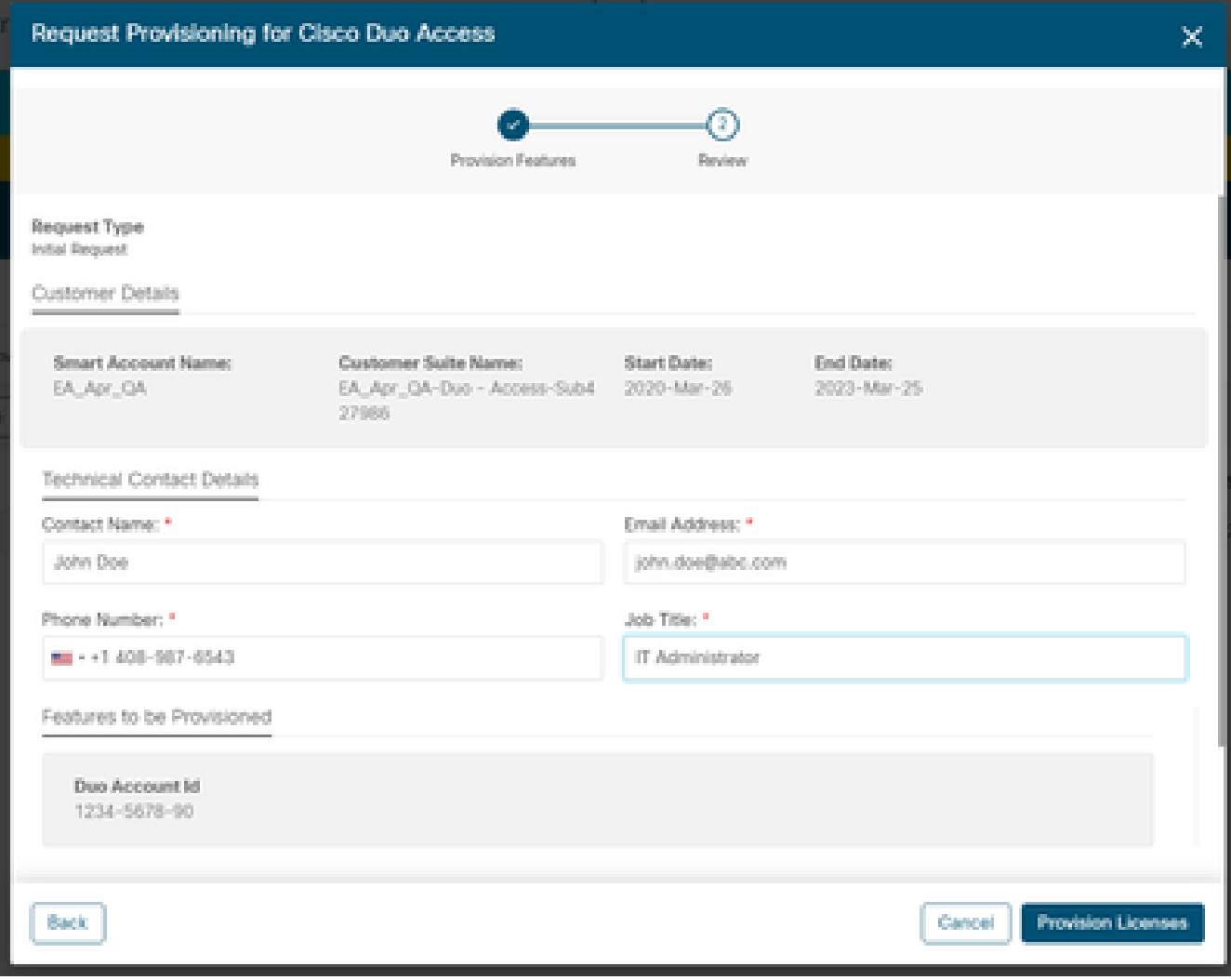

Detalles de contacto técnico

4. Una vez enviado el aprovisionamiento, se envía en breve un correo electrónico de bienvenida que incluye los recursos y la información de contacto.

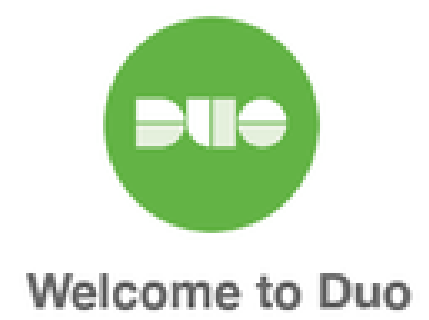

#### Hi <Contact Name>,

Thank you for purchasing Duo MFA! You've just taken a big step towards safeguarding yourself, your company, and the entire internet from data theft and account takeover. And you're in good company! Thousands of customers use Duo to protect their most important assets.

#### Let's deploy Duo!

We will be sending you a series of emails detailing the key deployment stages when rolling out Duo, along with our best practices and helpful resources for each step of the way. Our aim is to make your Duo deployment as easy as possible.

Correo electrónico de bienvenida

### Seguimiento y comprensión del consumo

1. Para realizar un seguimiento del consumo actual de la licencia, haga clic en la ficha "Consumo" en EA Workspace

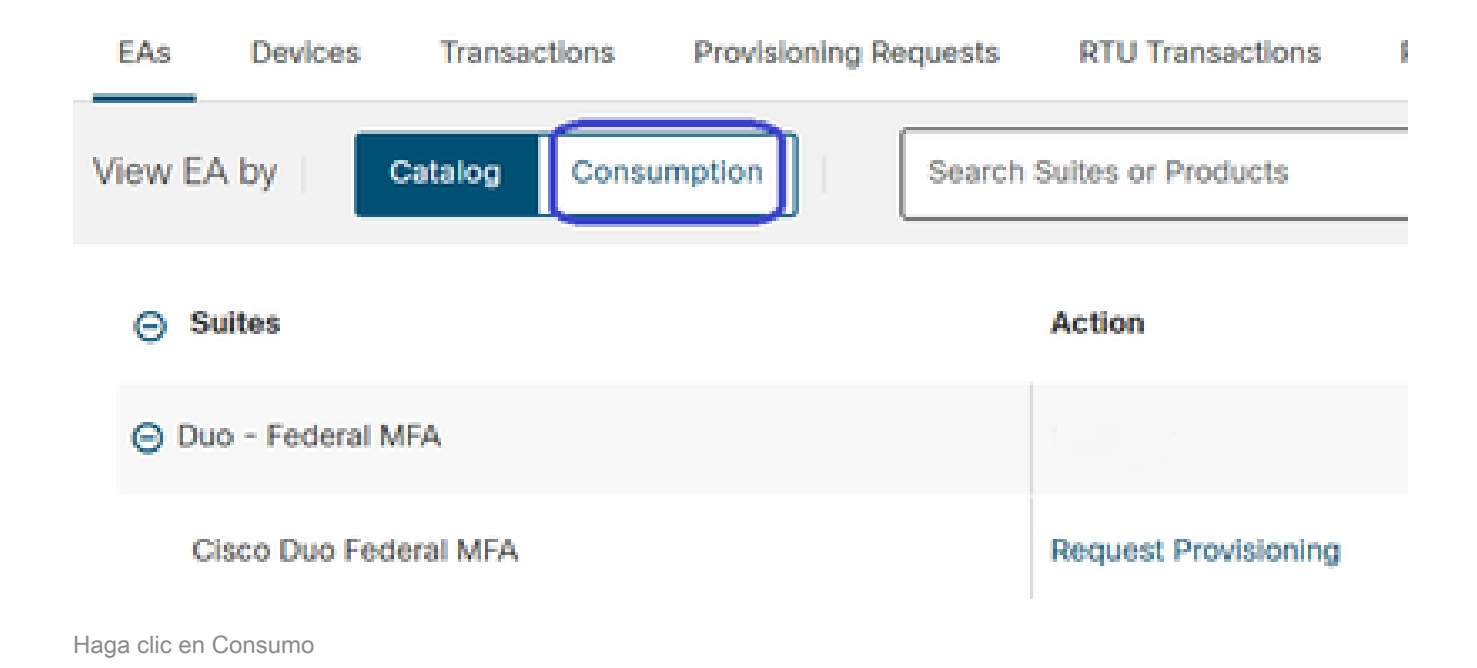

2. A continuación puede ver el consumo de sus licencias.

a. Las licencias generadas contienen el número de licencias Duo que se están consumiendo. Estos datos se basan en el uso de Duo y se sincronizan diariamente.

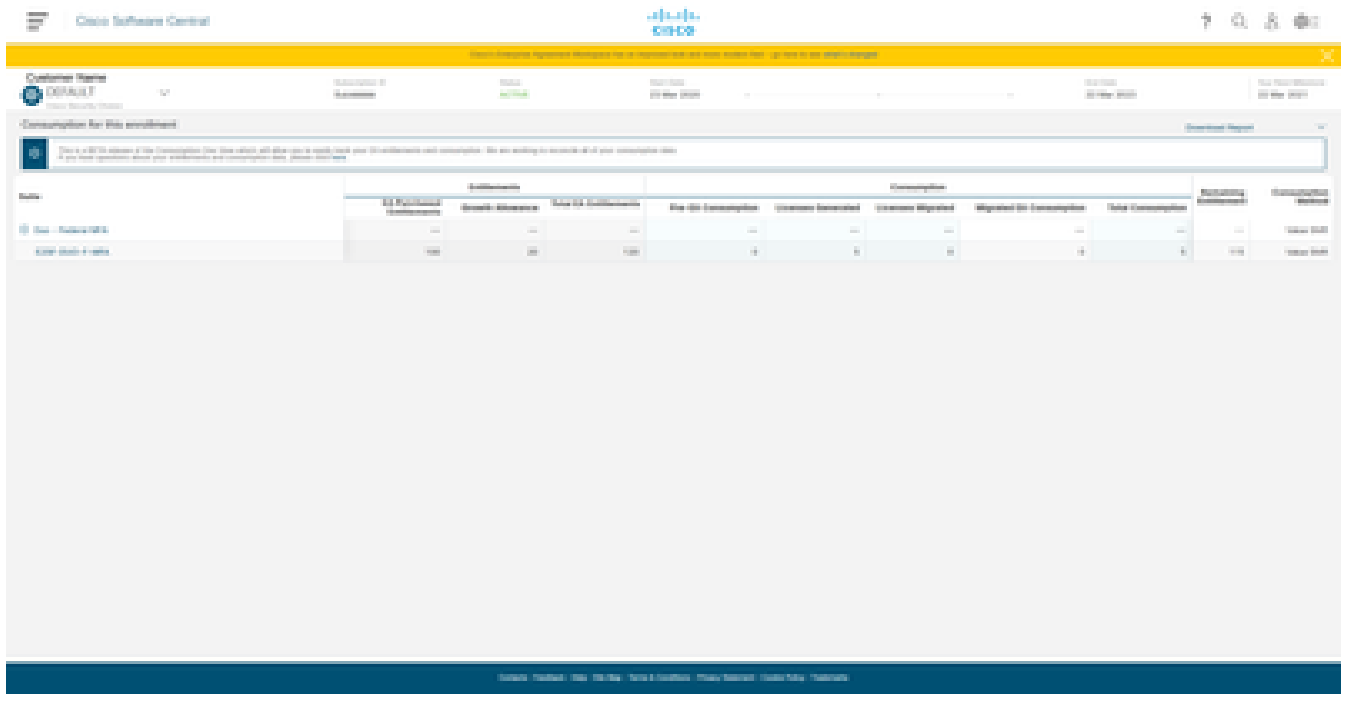

Consumo de licencias

#### Acerca de esta traducción

Cisco ha traducido este documento combinando la traducción automática y los recursos humanos a fin de ofrecer a nuestros usuarios en todo el mundo contenido en su propio idioma.

Tenga en cuenta que incluso la mejor traducción automática podría no ser tan precisa como la proporcionada por un traductor profesional.

Cisco Systems, Inc. no asume ninguna responsabilidad por la precisión de estas traducciones y recomienda remitirse siempre al documento original escrito en inglés (insertar vínculo URL).